Witajcie

W dzisiejszym wpisie opisze aplikacje "SuperDocker". Aplikacja służy do zmiany wyglądu Docka. Wymogi:

-Mac OS X 10.6 lub 10.7

A więc pobieramy aplikacje z tej strony. Po jej uruchomieniu widzimy coś takiego:

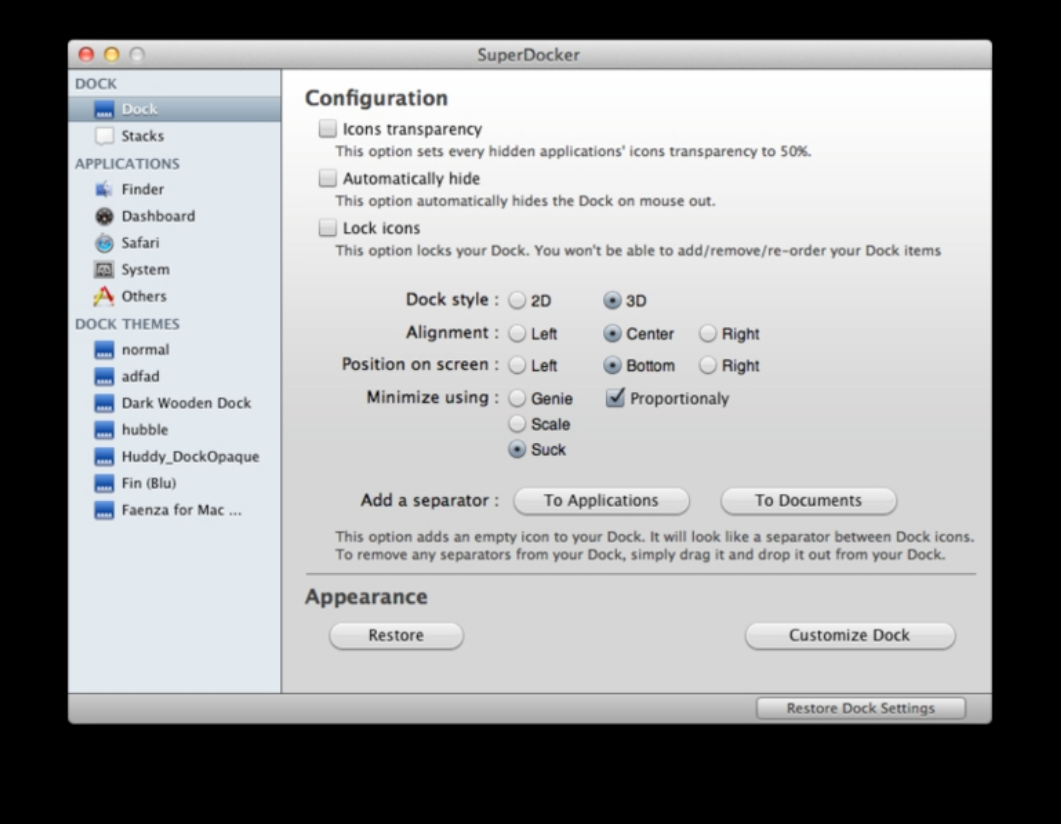

## **SuperDocker - odmień swój Dock! (Mac OS X)**

Wpisany przez Jakub Chrobot czwartek, 11 sierpnia 2011 08:27

 Mamy do wyboru różnego rodzaju opcje. Możemy ''zrobić sobie'' Dock 2D, taki jaki był do systemu 10.4 . Możemy też edytować inne aplikacje

 jednak nie ma tak wiele opcji jak w przypadku docka. Kiedy pobieżemy paczkę z theme docka, otwieramy w programie i klikamy "Apply".

Wtedy nowy theme docka nam się aktywuje, a sam zapisze się.